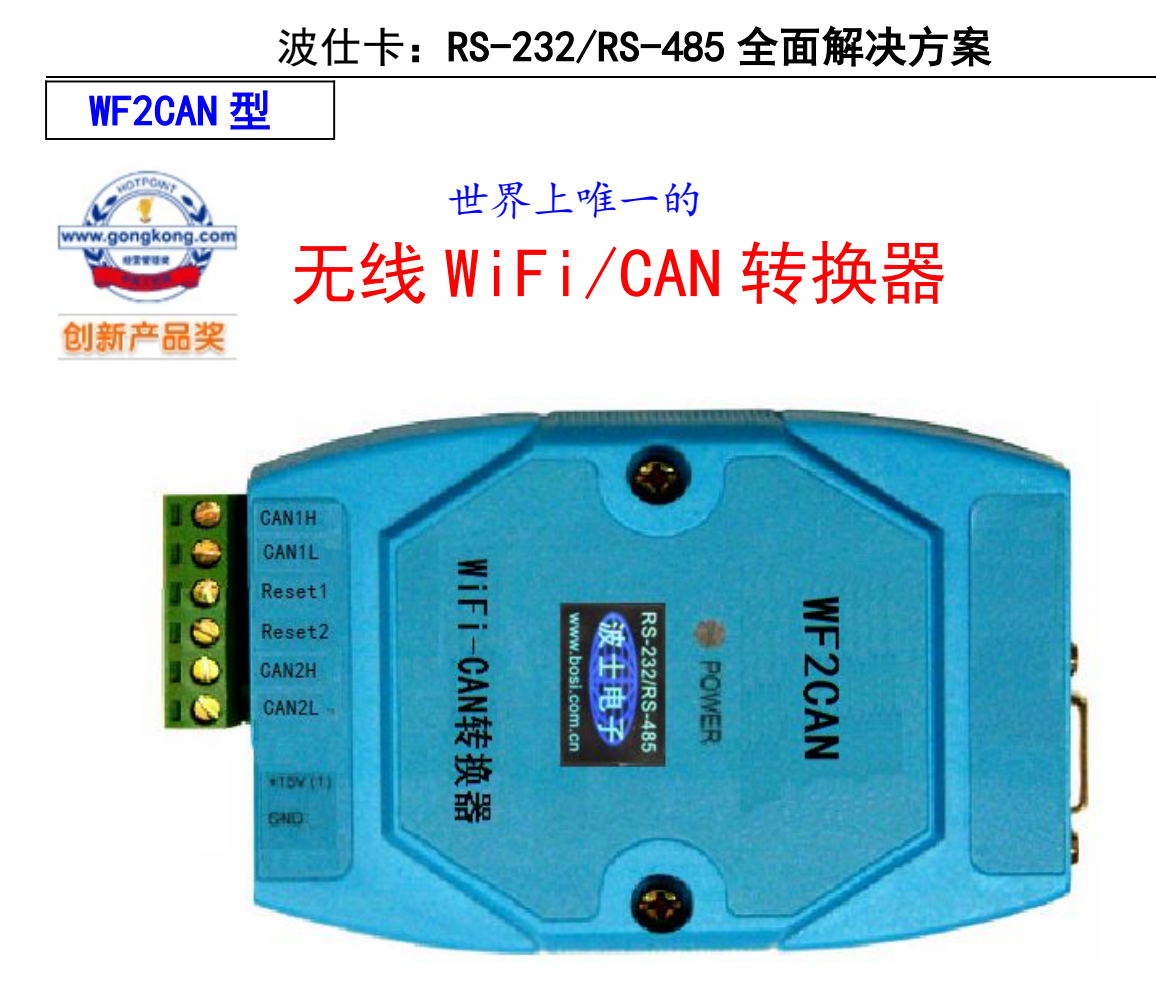

## 【产品概述】

波仕卡 WF2CAN 是一款工业级无线 Wifi 与 CAN-Bus 数据转换设备, 它内部集成了两路 CAN-bus 接口和一路 WiFi 接口以及 TCP/IP 协议栈。使用 CANNET-2,用户可以轻松完成 CAN-Bus 和无线 WiFi 的互连互通, 进一步拓展 CAN-Bus 网络的应用范围。WF2CAN 为工业级产品, 可以 工作在-25℃~75℃的温度范围内。它符合 IEEE802.11b/g/n 标准(150M/54M)自适应接口, CAN 口通信最高波特率为 1Mbps,产品具有 TCP Server,TCP Client, UDP 等多种工作模式。

# 【产品特点】

- 1、1 路 WiFi 转换出 2 路相互兼容的 CAN;
- 2、采用 32 位高性能微处理器;
- 3、CAN 接口:最大接收速度达 5000 帧/秒;
- 4、WiFi 符合 IEEE802.11b/g/n 标准(150M/54M) 自适应接口;
- 5、CAN 通道采用电磁隔离、DC/DC 电源隔离, 2.5KV 电磁隔离;
- 6、同时支持 CAN2.0A 和 CAN2.0B 协议,符合 ISO/DIS 11898 标准;
- 7、CAN 接口终端电阻通过外部连接器接入;
- 8、工作电压:电压范围 8V~28V 直流;
- 9、功耗:系统功耗低,工作电流 200mA @12V (最大);
- 10、工作温度:-25℃~75℃;

## 【产品功能】

- 1、支持静态 IP(默认 IP 为: 192.168.1.118);
- 2、支持心跳和超时断开功能;
- 3、工作端口,目标 IP 和目标端口均可设定;

 $\mathbf t$ 

# 波仕卡:RS-232/RS-485 全面解决方案

4、网络断开后自动恢复连接资源,可靠地建立 TCP 连接;

5、UDP 方式下每个 CAN 口支持 3 个目标 IP 段,多个用户可同时管理一个 CAN 设备;

6、支持协议包括 ETHERNET、ARP、IP、ICMP、UDP、TCP;

7、兼容 SOCKET 工作方式(TCP Server、TCP Client、UDP 等),上位机通讯软件编写遵从 标 准的 SOCKET 规则;

8、CAN 数据和无线 WiFi 数据双向透明传输;

9、灵活的 CAN 口数据分帧设置,满足用户各种分包需求;

10、每个 CAN 口可以分别被配置成为不同的工作模式,可灵活应用在各种领域;

11、可使用 Windows 平台配置软件配置工作参数;

12、免费提供 Windows 平台配置软件函数库, 包含简单易用的 API 函数库, 方便用户编写自 己 的配置软件;

#### 【性能指标】

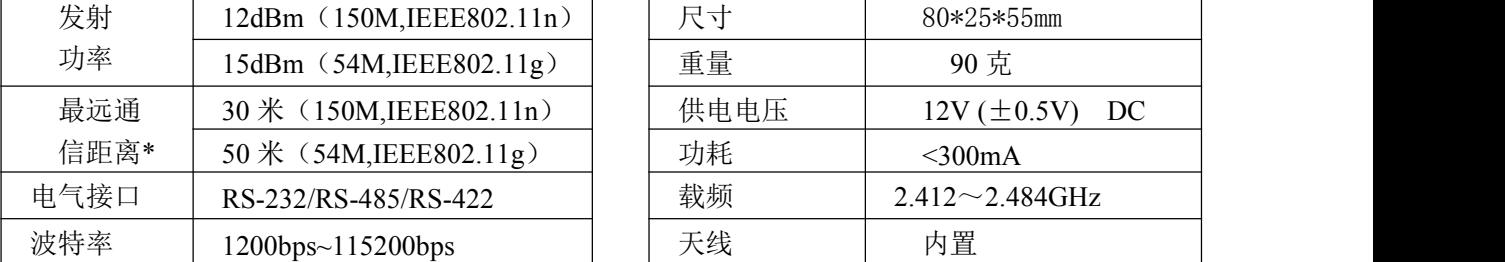

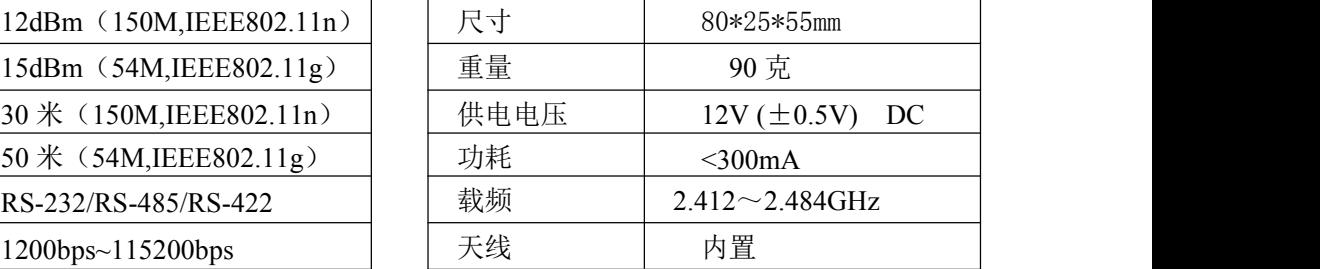

 $\overline{2}$ 

\* 实际通信距离与环境、障碍物、天线等有关。

#### 【软件设置以及使用】

WF2CAN 可以无需无线路由器 AP 直接为计算机的 WIFI 网卡接扩展出 2 个 CAN 接口。1、 接上 12V 电源。 2、计算机无线扫描,找到 wifi-apply-0000 无线信号。成功连接以后,WF2CAN 的设置软件 Netcom。如果出现"连接受限制"的显示,请将无线 WiFI 网卡地址改到 192.168.1.1 (最后一位 1~254),因为 WF2CAN 默认 IP 地址为 192.168.1.118。一台计算机接多个 WF2CAN 时请将每一个无线 WiFi 网卡地址分别暂时改到 192.168.1.11 (最后一位 1~254), 在 IE 等浏览 器中键入 IP 地址 http://192.168.1.225, 会出现修改 WiFi 的 SSID 名称的页面。如果有多台计算机 都同时连接到了一个 wifi-apply-0000 无线信号,相当于多台计算机共用了这个 WF2CAN。

#### 【兼容性】

- 1、WF2CAN 可兼容 2路 CAN 冗余;
- 2、Netcom 配置软件对 WF2CAN 模块进行参数配置,
- 3、CANTest 软件,方便进行 CAN 总线调试功能;
- 4、有 API 函数库,方便进行产品二次开发;

#### 【基本操作】

1、出厂复位

用导线将端子 Rset1 与 Reset2 短接,再加上电源,即可恢复出厂设置,默认 IP 为: 192.168.1.118,正常使用情况下必须断开 Rset1 与 Reset2;

2、RS-232 口和 RJ-45 口均为厂家内部测试使用,用户不用。